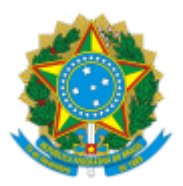

## **CONSELHO REGIONAL DE ENGENHARIA E AGRONOMIA DO RIO GRANDE DO SUL - CREA-RS** SERVIÇO PÚBLICO FEDERAL - ÓRGÃO DE FISCALIZAÇÃO DA ENGENHARIA E DA AGRONOMIA Rua São Luís, 77 - Bairro Santana | Porto Alegre (RS) | CEP 90620-170 | Fone: (51) 3320-2100 - www.crea-rs.org.br

## **AUTORIZAÇÃO**

## **DISPENSA DE LICITAÇÃO**

Autorizo a presente contratação via dispensa de licitação, conforme Parecer Jurídico nº 312/2022-AJUR/PRES (documento nº 1073351), cujo objeto é a **Contratação de empresa para fornecimento e instalação de 01 (uma) janela de correr em pvc, 02 folhas, na inspetoria de Taquara/RS**.

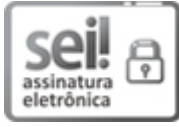

Documento assinado eletronicamente por **LEONARDO DA COSTA PEREIRA**, **Chefe de Núcleo**, em 07/07/2022, às 09:41, conforme horário oficial de Brasília, com fundamento no art.  $6^{\circ}$ , § 1º, do Decreto nº 8.539, de 8 de [outubro](http://www.planalto.gov.br/ccivil_03/_Ato2015-2018/2015/Decreto/D8539.htm) de 2015.

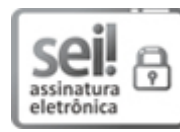

Documento assinado eletronicamente por **MELANIA LISETE FEINE MOREL**, **Gerente**, em 07/07/2022, às 11:07, conforme horário oficial de Brasília, com [fundamento](http://www.planalto.gov.br/ccivil_03/_Ato2015-2018/2015/Decreto/D8539.htm) no art. 6º, § 1º, do Decreto nº 8.539, de 8 de outubro de 2015.

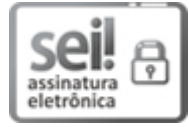

Documento assinado eletronicamente por **DENISE RIES RUSSO**, **Superintendente**, em 07/07/2022, às 18:59, conforme horário oficial de Brasília, com [fundamento](http://www.planalto.gov.br/ccivil_03/_Ato2015-2018/2015/Decreto/D8539.htm) no art. 6º, § 1º, do Decreto nº 8.539, de 8 de outubro de 2015.

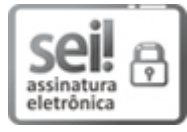

Documento assinado eletronicamente por **NANCI CRISTIANE JOSINA WALTER**, **Presidente**, em 11/07/2022, às 17:48, conforme horário oficial de Brasília, com fundamento no art. 6º, § 1º, do Decreto nº 8.539, de 8 de [outubro](http://www.planalto.gov.br/ccivil_03/_Ato2015-2018/2015/Decreto/D8539.htm) de 2015.

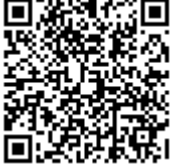

A autenticidade deste documento pode ser conferida no site <http://sei.crea-rs.org.br/validar.html>, informando o código verificador **1073589** e o código CRC **E93AD6FE**.

**Referência:** Processo nº 2022.000010998-0 SEI nº 1073589 Local: @cidade unidade@